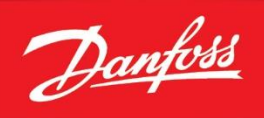

**ENGINEERING** 

 $\odot$  minim

шÌ

Ĩ6

## **Guides d'application** Besoin d'aide pour la programmation de votre variateur ?

Accédez à nos exemples de programmation en choisissant votre modèle de variateur et/ou votre application en cliquant sur les liens ci-dessous :

## **VACON NX**

*GA = Guide d'Application*

[GA\\_Vacon\\_NX Assistant mise en service](https://ftp.danfoss.com/public/file/AP7VsP1z40ieKMlwszyJpw/FR_Vacon%20NX%20Assistant%20Mise%20en%20Service%20UD00765.pdf) GA Vacon NX BO Application Standard commande de vitesse 0-10 V GA Vacon NX BF vitesse Multi configuration [GA\\_Vacon\\_NX BF vitesse SIA II](https://ftp.danfoss.com/public/file/3exf7mEfQkSS89kuDWhjKA/GA042A_1708BY_NX_SIA%20II_BF_Codeur.pdf)